Fsas Technologies

### **更新日 2024 年4月 23 日**

#### **内蔵DVD-RAMユニット(PY-DR122)**

## **内蔵DVD-RAMユニット(PYBDR121)**

#### **(1) 概要**

 $\overline{a}$ 

**専用ベイに搭載可能な、DVD 媒体の読み取り/書込みに対応した光ディスクドライブ装置を提供します。**

# **(2) 特長**

- ・ **DVD-RAM の書込み速度は最大5倍速、読み取り速度は最大6倍速です**
- ・ **DVD-RW の書込み速度は最大6倍速、読み取り速度は最大8倍速です**
- ・ **DVD+RW の書き込み速度/読み取り速度は最大8倍速です**
- ・ **DVD±R の書込み速度/読み取り速度は最大 8 倍速です**
- ・ **DVD±R DL の書き込み速度は最大6倍速、読み取り速度は最大8倍速です**
- ・ **DVD-ROM の読み取り速度は最大 8 倍速です**
- ・ **CD-R/RW/ROM の読み取り速度は最大 24 倍速です**

# **(3) 仕様**

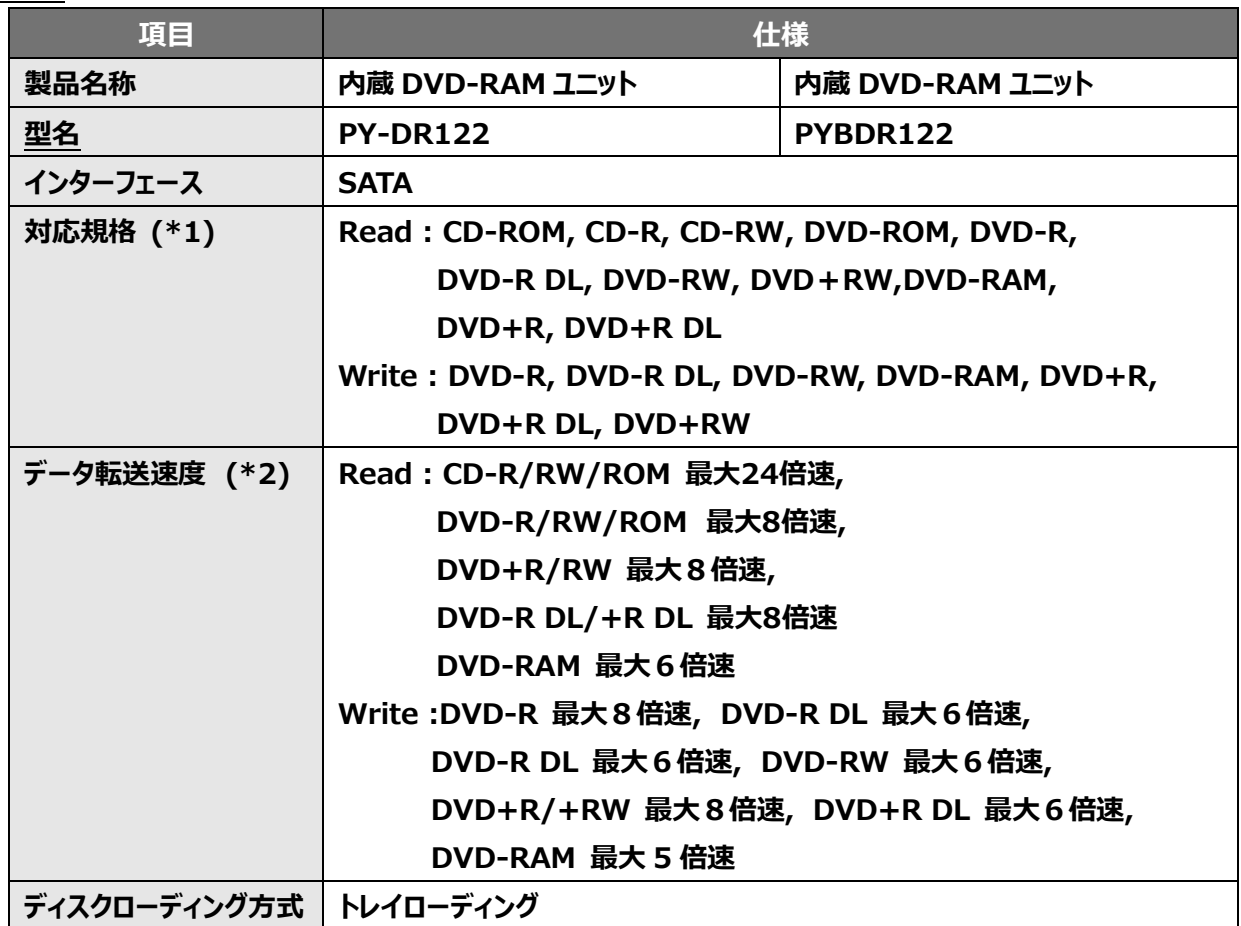

 $\overline{a}$ 

# *Figue Sechnologies*

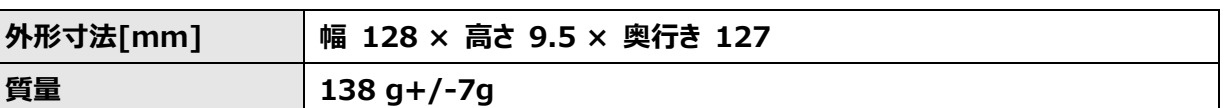

**\*1 各種対応規格に準拠したメディアをご使用ください。また、DVD-RAM, DVD-R, DVD-R DL, DVD-RW, DVD+R, DVD+R DL, DVD+RWは媒体の種類(供給メーカ)によっては書込みで きない場合があります。 CD-R, CD-RW, DVD-RAM, DVD-R, DVD-R DL, DVD-RW, DVD+R, DVD+R DL,** 

**DVD+RWは媒体の種類(供給メーカ)及び書込み条件によっては読めない場合があります。 実際に使用される媒体、書込み装置、ソフトウェア及び本装置で事前に十分確認の上、ご使用くださ い。**

**\*2 各数値は仕様上の最大値であり、使用するメディアや動作環境により異なる場合があります。**

**(4) 留意事項**

- **1) 本装置は CD/DVD 読み込み用途、大容量リムーバブルディスク用途向けの製品です。本装置は磁気 テープ装置に比べてエラーレイトが高いため、バックアップ用途には適しておりません。 大切なデータのバックアップ用途には PRIMERGY に接続可能な磁気テープ装置等のバックアップ専 用装置を推奨します。**
- **2) 次の使用方法は未サポートです。**
	- **(ア) バックアップソフトウェアからの使用**
	- **(イ) CD-R/CD-RW への書込み機能**
- **3) 媒体は供給メーカの都合で販売終了となり得ます。媒体の販売状況等を事前に確認した上で、製品選 定や置き換えをご検討ください。**
- **4) 本装置はサーバ本体の DVD ドライブユニットベイに取り付けます。電源ケーブル、インタフェースケーブ ルはサーバ本体に搭載されているものをそのまま使用します。取り付け、ケーブル接続方法についてはサ ーバ本体の取扱説明書を参照してください。**
- **5) 本装置は活性挿抜不可のため取外しの際は、サーバ運用中に媒体をイジェクトしてからサーバの電源を 切り、装置を取り出してください。取り付けは逆の手順で行ってください。**
- **6) OS が Linux の環境でディスクを取り出す場合は、ドライブをアンマウントしてからイジェクト動作を実行 してください。手動で取り出す場合はドライブ前面にある eject ボタンを押してください。**